#### **gvSIG Mobile 0.1, un prototipo di Mobile GIS**

Alberto Riva Dipartimento di Scienze della Terra Università degli Studi di Ferrara

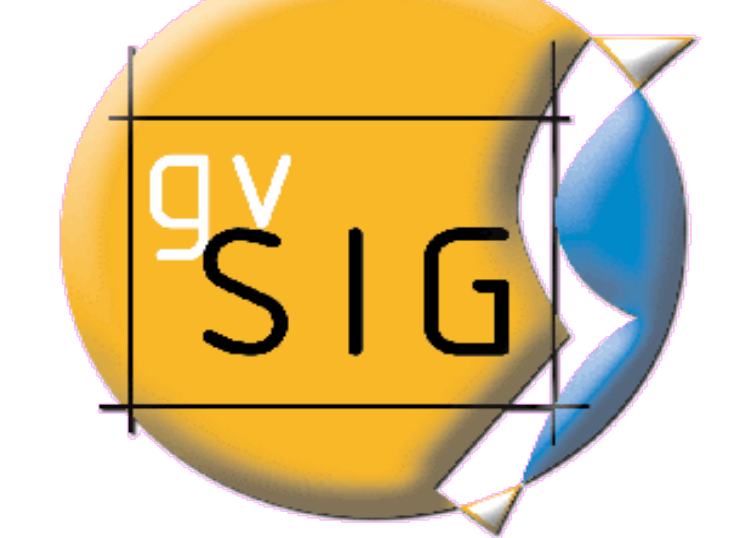

#### **Primo incontro degli utenti italiani di gvSIG 09-10/05/08 · Trieste · Italia**

#### Indice

- Cos'è gvSIG Mobile
- Perchè gvSIG Mobile
- Cosa fa
- Cosa non fa (attualmente)
- **Come si esporta da gvSIG Desktop**
- Il futuro
- **Conclusioni**

## Cos'è gvSIG Mobile?

- Si tratta di un prototipo (versione 0.1) sviluppato da:
	- Prodevelop
	- **Istituto di Robotica @ Univ. di** Valencia
- Si tratta di un inizio per lo sviluppo di un Mobile GIS completo.

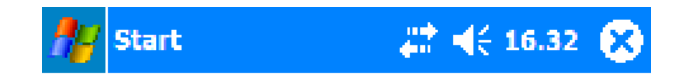

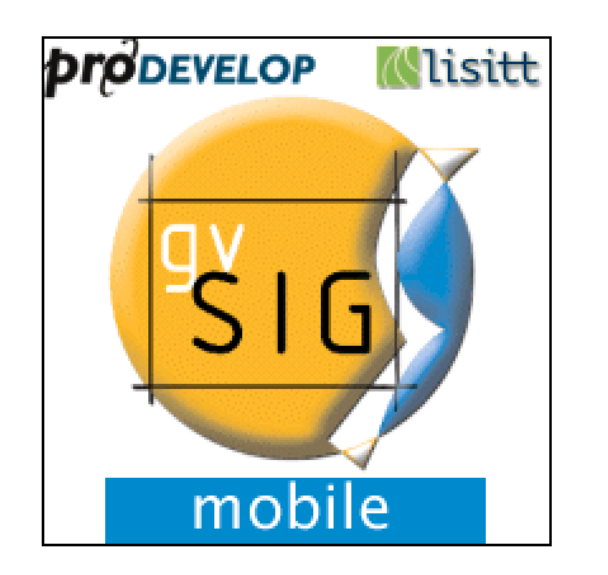

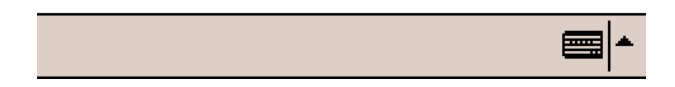

## Cos'è gvSIG Mobile

- Al momento è:
	- un visualizzatore di dati GIS su PDA
	- **•** in grado di memorizzare waypoints e punti traccia
- In futuro dovrebbe permettere l'editing degli shapefiles

## Perchè gvSIG Mobile

- Attualmente non esistono soluzioni Open Source per chi utilizza GIS su computer palmari
- **Esistono solo poche soluzioni e non molto** soddisfacenti a basso costo
- I prezzi per un buon software mobile GIS > 750 €
- **Un software Open Source consente di** creare soluzioni più personalizzate per l'utente

#### Piattaforme

- Funziona con il più diffuso sistema operativo per palmari nelle sue varie versioni
	- Windows PPC 2003
	- **Windows Mobile 5.0**
	- Windows Mobile 6.0
- **è stato sviluppato in Java** 
	- utilizza la JVM J9 di IBM

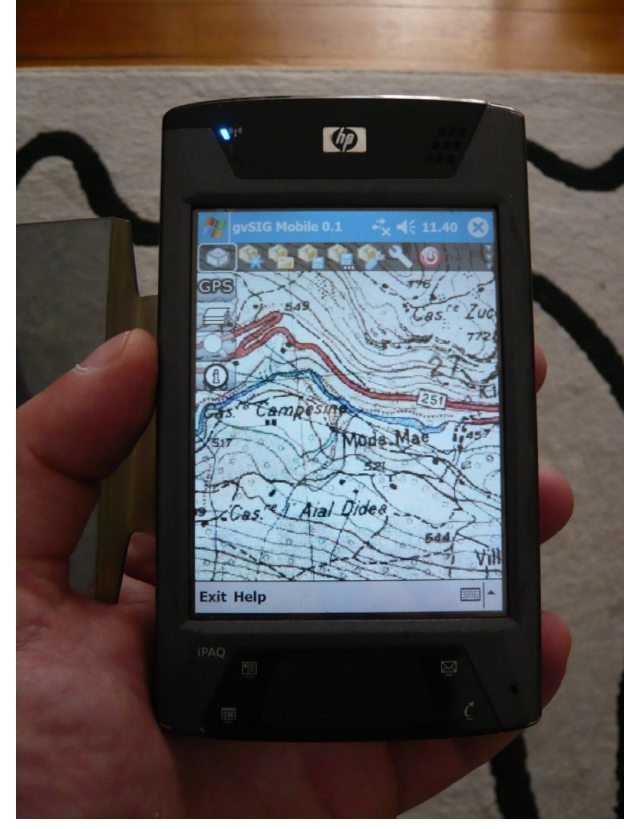

#### Navigazione mappa

- Selezione per l'area di zoom
- Zoom In/ Out
- Mostra i layers nella loro massima estensione (Extent)
- Pan/Ricentra
- Zoom indietro/avanti
- ...
- Gestione layers
	- Aggiungi/Rimuovi
	- Ordine di visualizzazione
	- Visibilità

...

- Possibilità di fare delle queries
- Simbologia di base

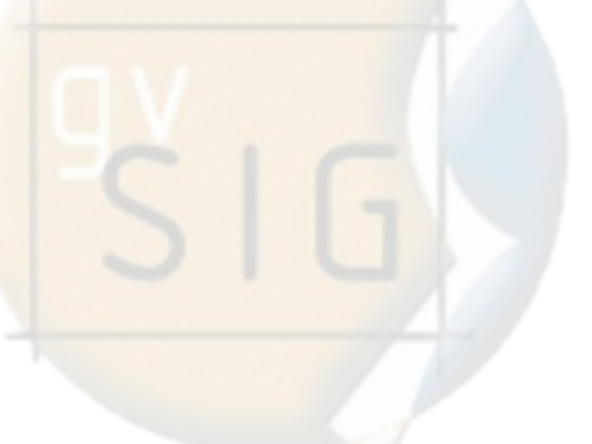

#### Gestione Progetti

- Nuovo
- Apri  $\frac{1}{\sin \theta}$
- Salva (come)
- Proprietà del progetto
- Preferenze dell'applicazione
- Progetto di default

#### Formati/Connessioni Supportate  $\sin \frac{\pi}{2}$

- Shapefile
- **FCW**
- **S**
- PNG
- Web Map Service (WMS)

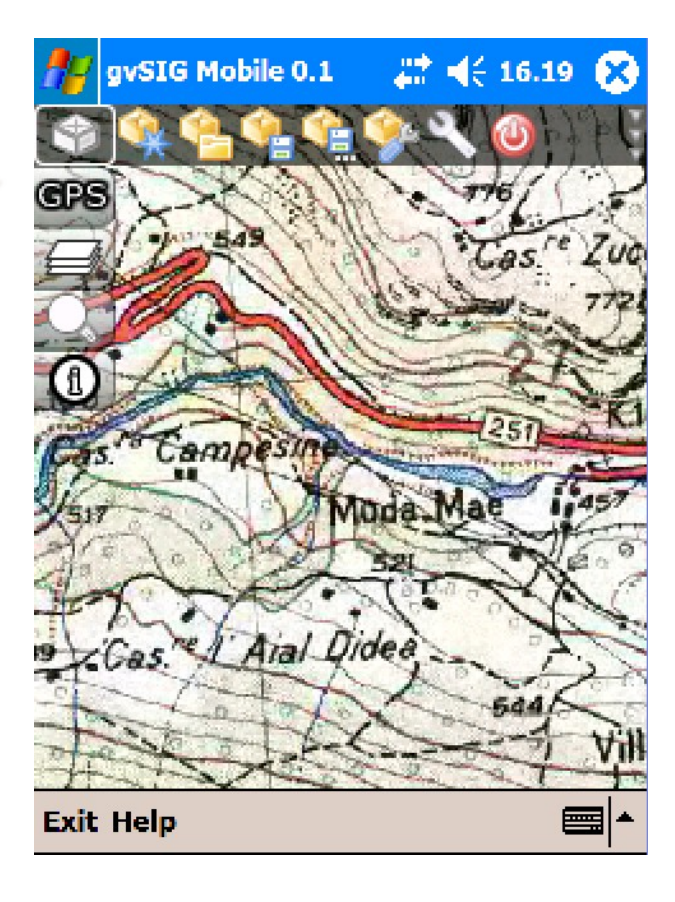

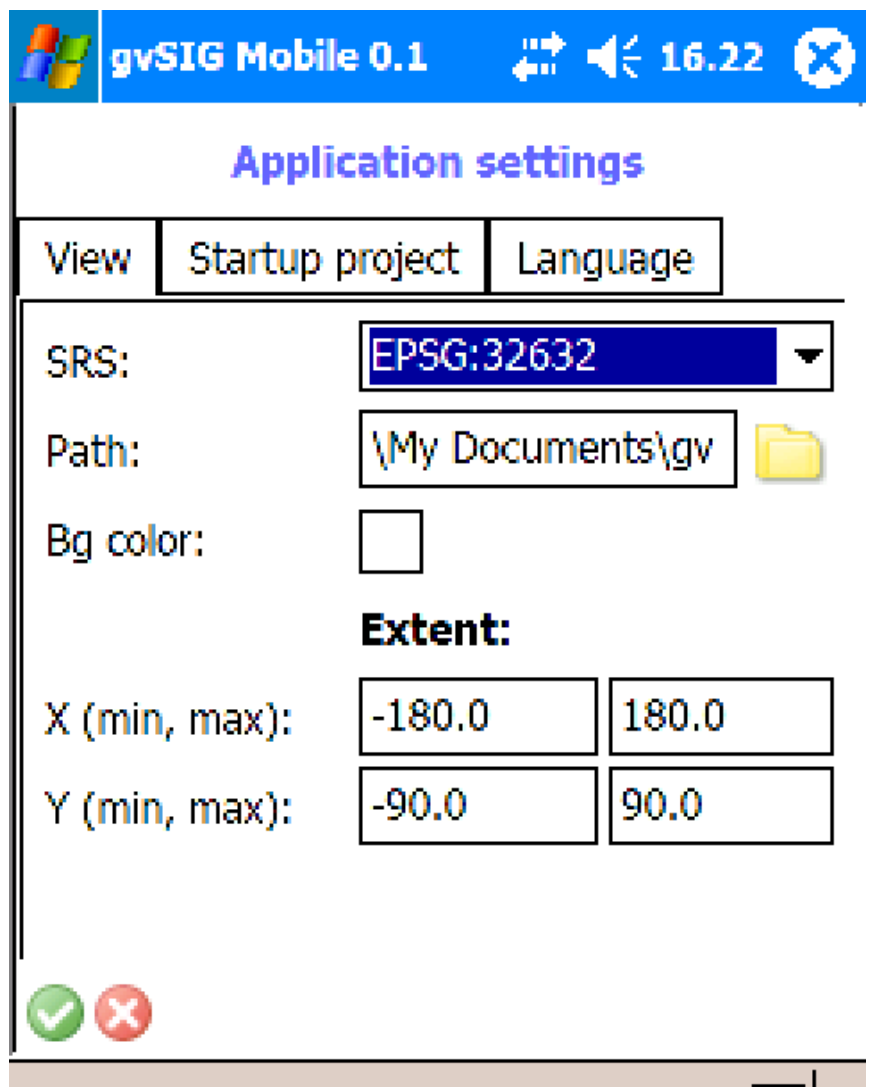

■↑

- Strumenti
	- Identifica (Query da Punto)
	- Misurazioni (coordinate/distanze/aree)
- supporto GPS
	- supporta GPS interni o Bluetooth
	- Mostra le coordinate
	- Mostra la posizione
	- Centra automaticamente la vista sul punto GPS
	- Creazione di waypoints
	- Visualizza la costellazione GPS
	- Registrazione del Tracklog

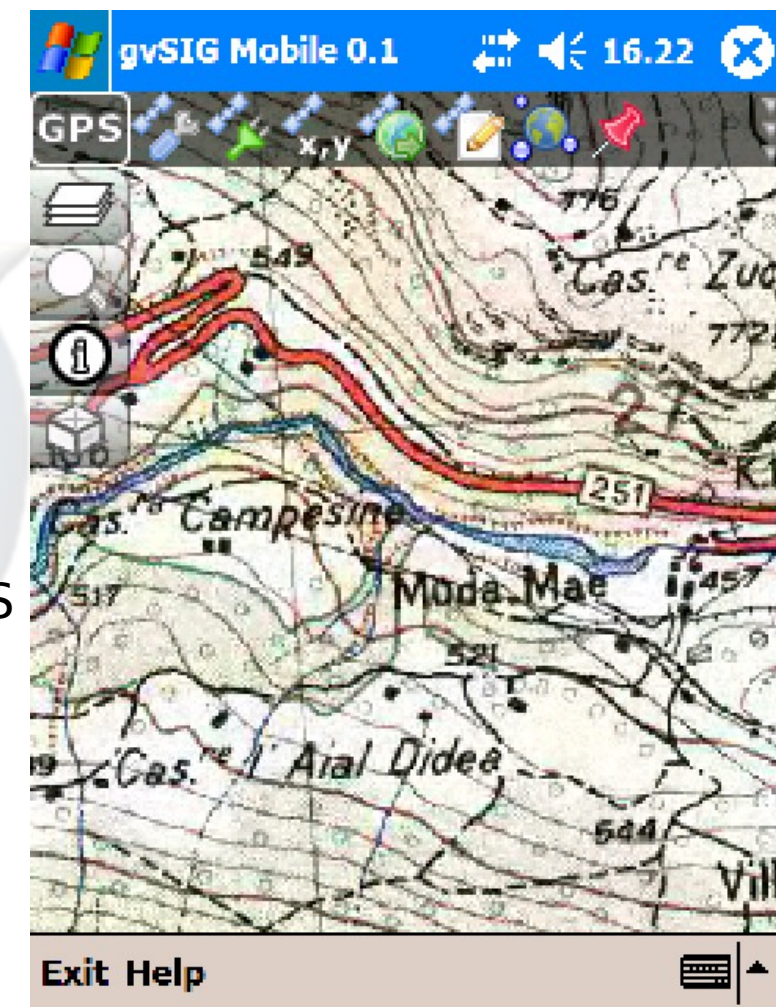

- **Supporta GPS in grado di** comunicare mediante protocollo NMEA su
	- porta seriale
	- **bluetooth**
- è in grado di simulare anche il GPS a partire da un file con dati NMEA

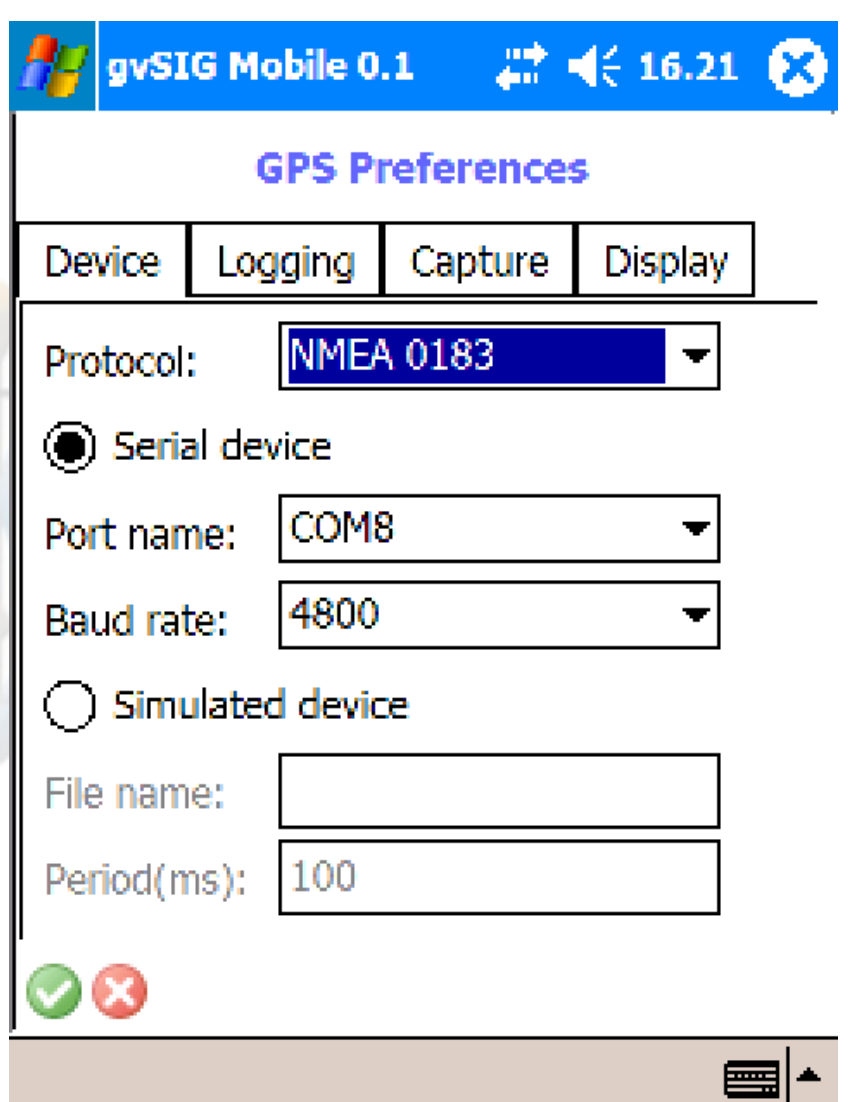

- Acquisisce i tracklog e i waypoints in formato
	- GPX
	- CSV (testo)
- Il formato CVS può essere acquisito direttamente da gvSIG Desktop
- GPX è un formato standard che può essere "digerito" da numerosi programmi

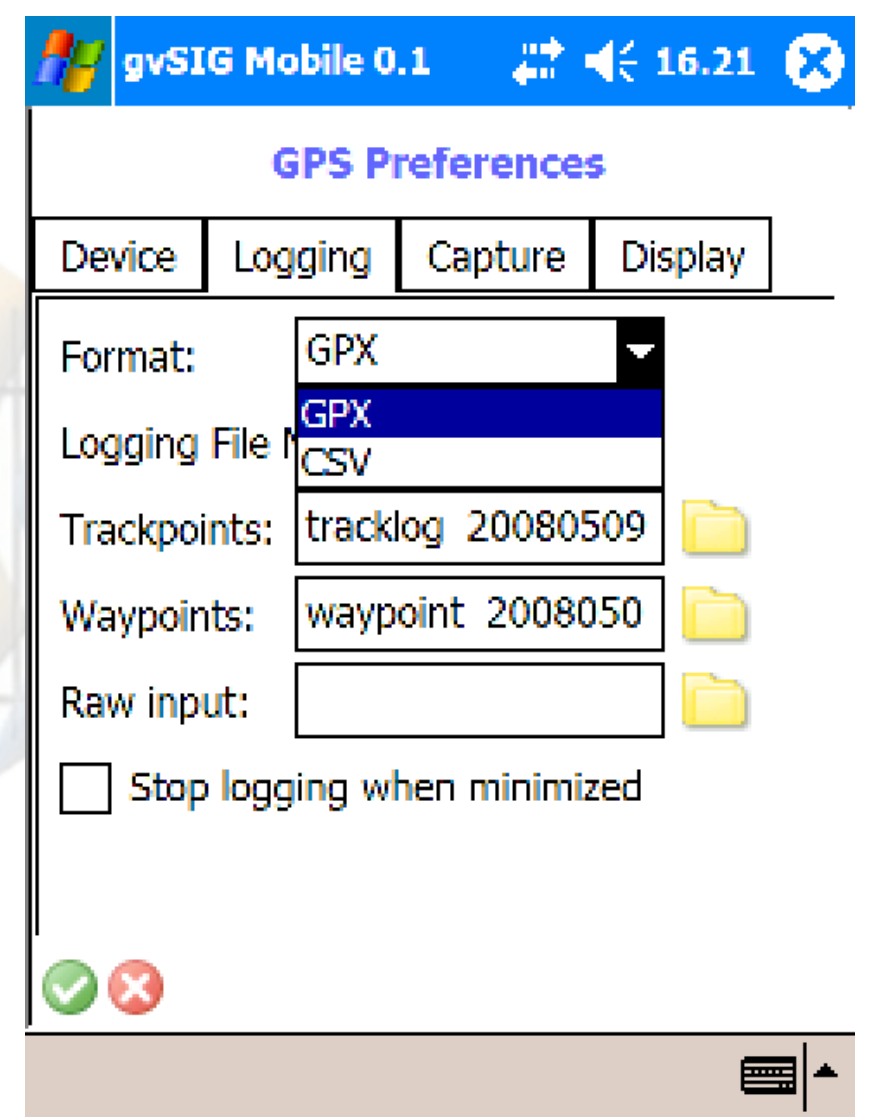

#### Cosa non fa (per il momento)

#### **Editare shapefiles!** però consente di acquisire punti e tracce"

#### Esportazione da gvSIG Desktop

#### c'è un estensione di gvSIG per esportare i dati verso il palmare

- **Selezione dei layer**
- **Selezione degli attributi**
- Clip/Selezione con rettangolo
- Esportazione di un progettogvSIG Mobile

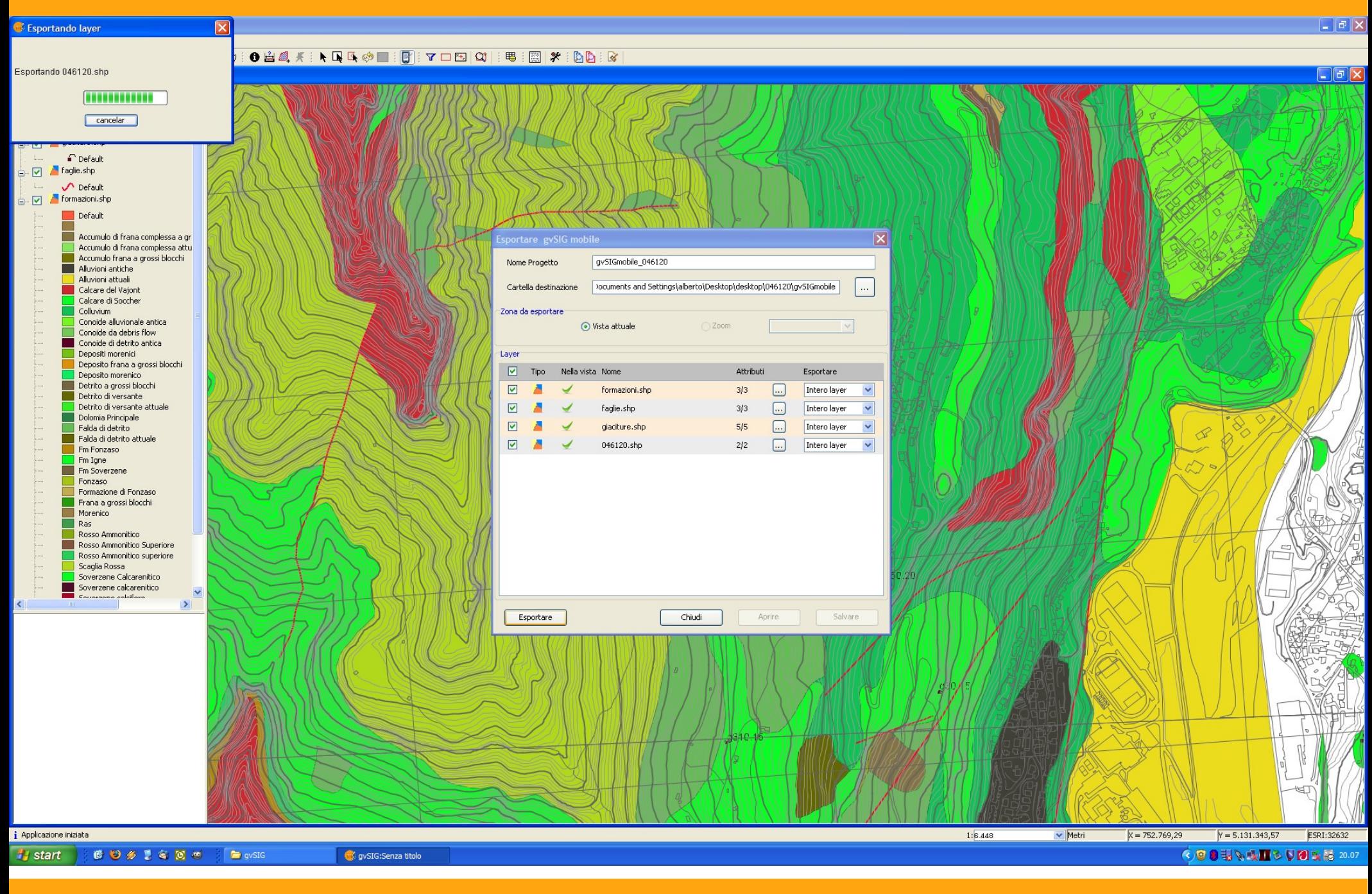

 $14/05/08$  . The set of the set of the set of the set of the set of the set of the set of the set of the set of the set of the set of the set of the set of the set of the set of the set of the set of the set of the set of

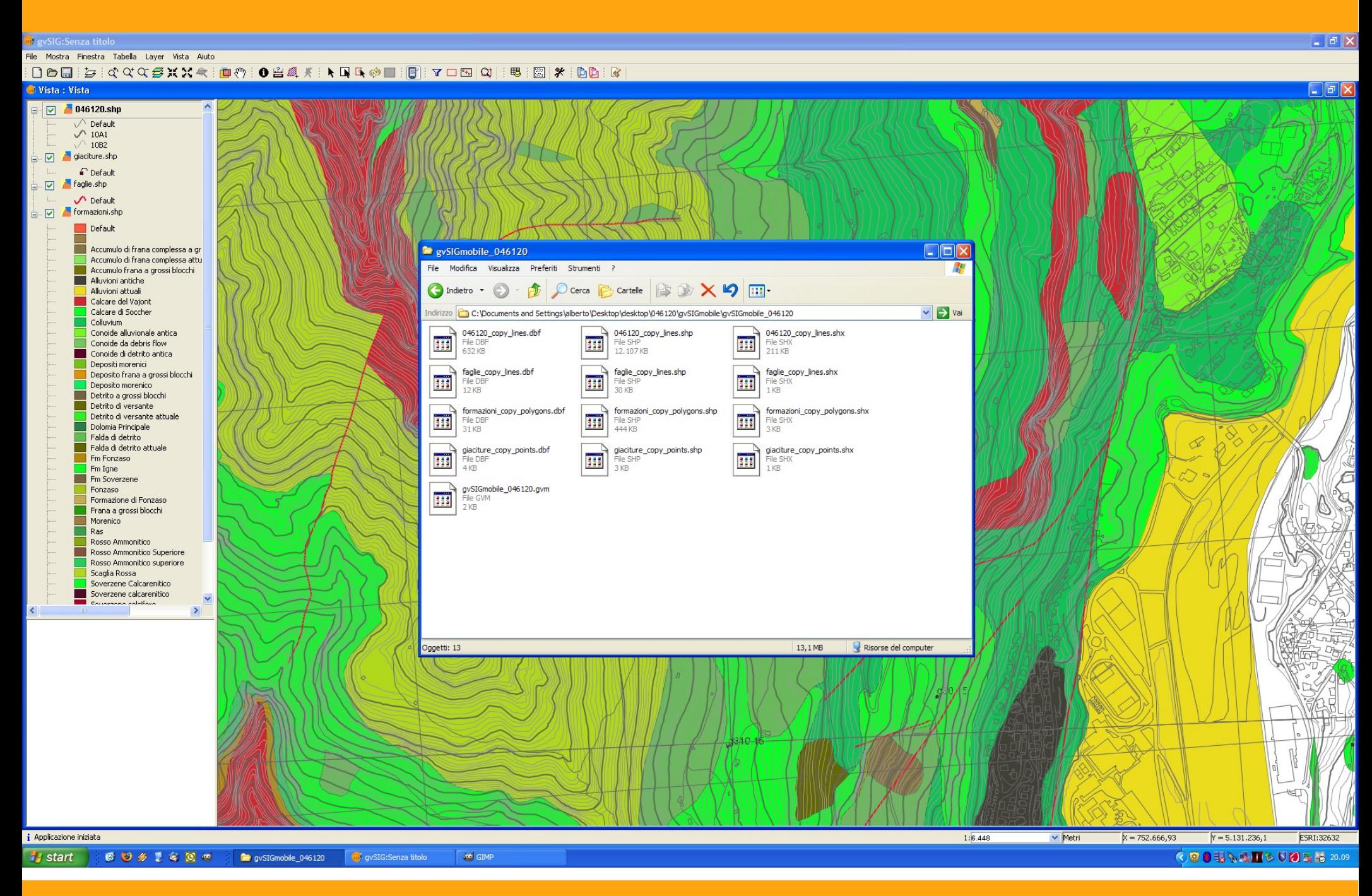

 $14/05/08$  . The contract of the contract of the contract of the contract of the contract of the contract of the contract of the contract of the contract of the contract of the contract of the contract of the contract of

#### Il futuro...

- **gvSIG Mobile** supporterà:
	- Altri formati vettoriali:
		- **GML DWG DGN** ...
	- Altri formati Raster
		- GeoTIFF
		- ¿MrSID?

...

#### II futuro...

- **gvSIG Mobile** supporterà:
	- Server remoti:  $510^{10}$ 
		- **WMC**
		- **WFS**
		- ¿WCS?
		- **ArcIMS**
		- **ECWP**
	- **G** Funzioni di editing Capabilities
	- **Supporto di funzioni extra GNSS:** 
		- **ODGPS**
		- **MTRIP**
		- GPX Input/Output
	- **Navigazione** 
		- **Routes, waypoints**
		- Modalità di navigazione (alerts, zooms, ...)

#### Il futuro...

- **gvSIG Mobile** consentirà:
	- personalizzazione
	- **geosincronizzazione** 
		- da fonti gvSIG
	- Supporto di geodatabase:
		- PostGIS
		- **Oracle Locator**
		- **MySQL**
	- di tutto di più

#### Conclusioni

- GIS mobile è un prodotto ancora embrionale, ma valido
- è molto promettente e sembra essere stabile
- si può installare su normali palmari

# **Domande o perplessità?**

#### **Licenza**

#### Licenza Creative Commons Attribuzione-Non commerciale 2.5 Italia

Tu sei libero di:

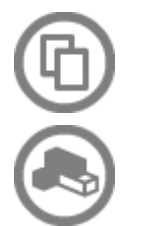

di riprodurre, distribuire, comunicare al pubblico, esporre in pubblico, rappresentare, eseguire e recitare quest'opera

di modificare quest'opera

Alle seguenti condizioni:

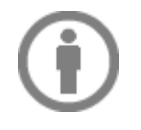

Attribuzione. Devi attribuire la paternità dell'opera nei modi indicati dall'autore o da chi ti ha dato l'opera in licenza e in modo tale da non suggerire che essi avallino te o il modo in cui tu usi l'opera.

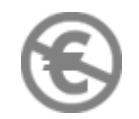

Non commerciale. Non puoi usare quest'opera per fini commerciali.

● Ogni volta che usi o distribuisci quest'opera, devi farlo secondo i termini di questa licenza, che va comunicata con chiarezza.

- In ogni caso, puoi concordare col titolare dei diritti utilizzi di quest'opera non consentiti da questa licenza.
- Questa licenza lascia impregiudicati i diritti morali.

<http://creativecommons.org/licenses/by-nc/2.5/it/legalcode>